## Cheatography

### Python - Logistic Regression Model Cheat Sheet by DarioPittera [\(aggialavura\)](http://www.cheatography.com/aggialavura/) via [cheatography.com/83764/cs/19936/](http://www.cheatography.com/aggialavura/cheat-sheets/python-logistic-regression-model)

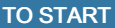

 $\uparrow$ 

ession

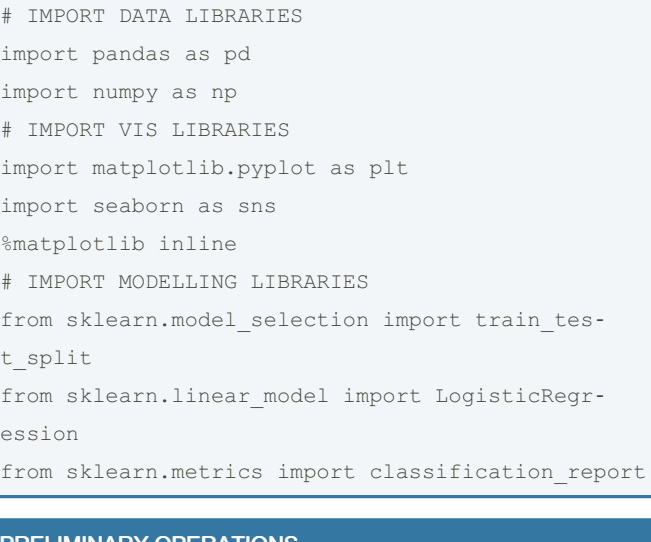

#### PRELIMINARY OPERATION

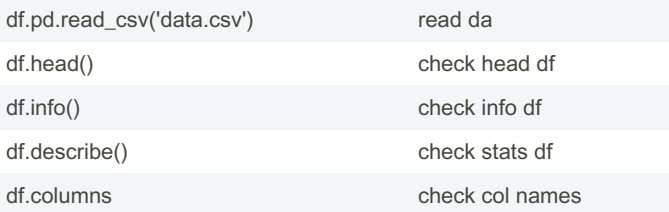

#### VISUALISE DATA

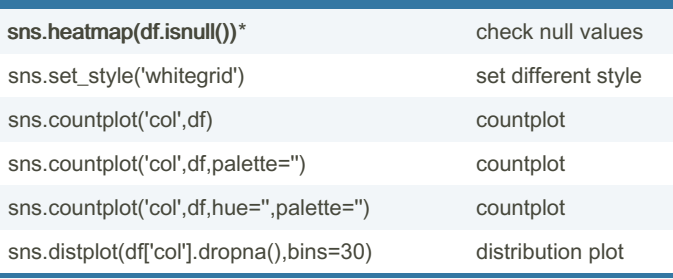

sns.heatmap(): can take more useful parameters;

yticklabels=False,cbar=False,cmap='viridis'

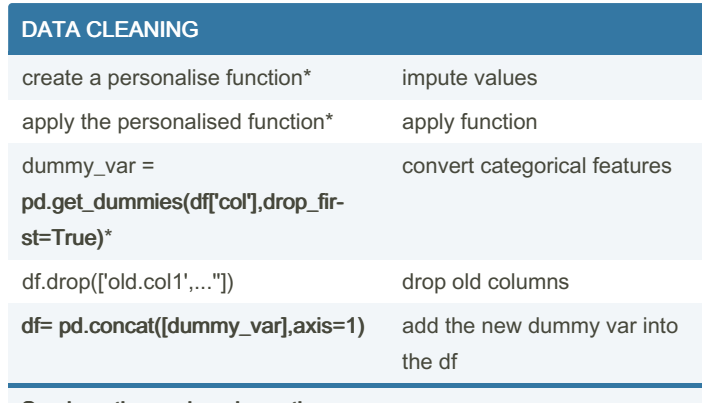

#### See imputing and apply section.

drop.first=True: without this command, we would have two specular columns, leading to issues of multicollinearity.

#### IMPUTING AND APPLY

# EXAMPLE OF A POSSIBLE FUNCTION TO IMPUTE MISSING VALUES def impute\_age(cols):

```
Age = \text{cols}[0]
```

```
Pclass = \text{cols}[1]
```

```
if pd.isnull(Age):
     if Pclass == 1:
        return 37
     elif Pclass == 2:
        return 29
     else:
        return 24
else:
```
return Age

# EXAMPLE OF HOW TO APPLY THE FUNCTION

train['Age'] = rain[['Age','Pclass']].apply(impu‐ te age, axis=1)

```
You can impute using mean, median, etc. If you are interested in
using Bayesian Estimation, you can see here:
https://github.com/jeweinberg/Pandas-MICE or
https://pypi.python.org/pypi/fancyimpute
```
By DarioPittera (aggialavura)

Not published yet. Last updated 26th June, 2019. Page 1 of 2.

Sponsored by CrosswordCheats.com Learn to solve cryptic crosswords! <http://crosswordcheats.com>

[cheatography.com/aggialavura/](http://www.cheatography.com/aggialavura/) [www.dariopittera.com](https://www.dariopittera.com)

# Cheatography

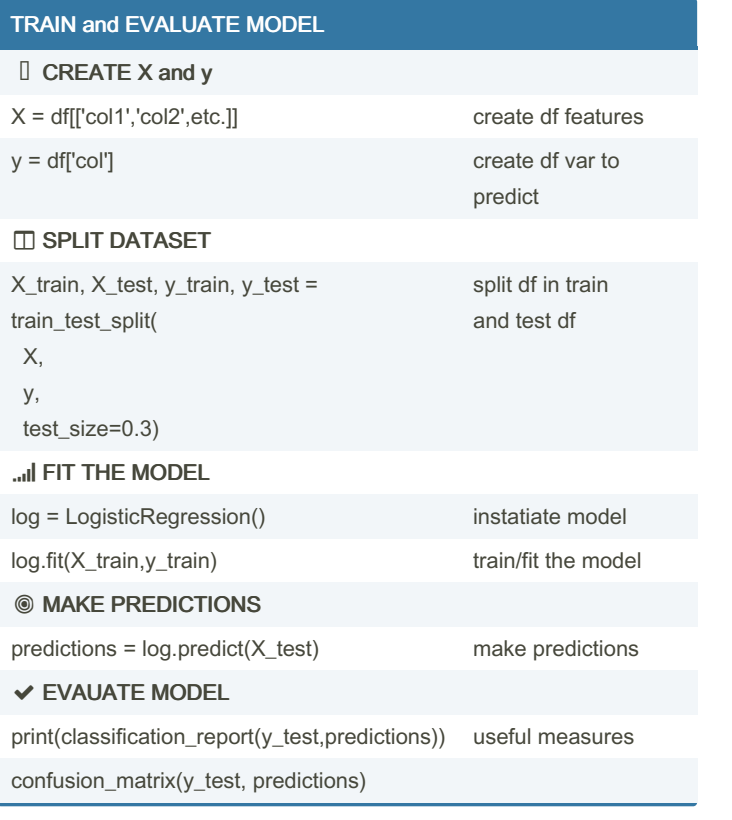

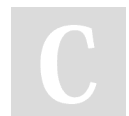

By DarioPittera (aggialavura)

Not published yet. Last updated 26th June, 2019. Page 2 of 2.

Sponsored by CrosswordCheats.com Learn to solve cryptic crosswords! <http://crosswordcheats.com>

[cheatography.com/aggialavura/](http://www.cheatography.com/aggialavura/) [www.dariopittera.com](https://www.dariopittera.com)